# **Free Download**

## [BMP Wrap Lets You Hide Files As BMP Images And Email Any File Type As Attachment](https://geags.com/1uiwp3)

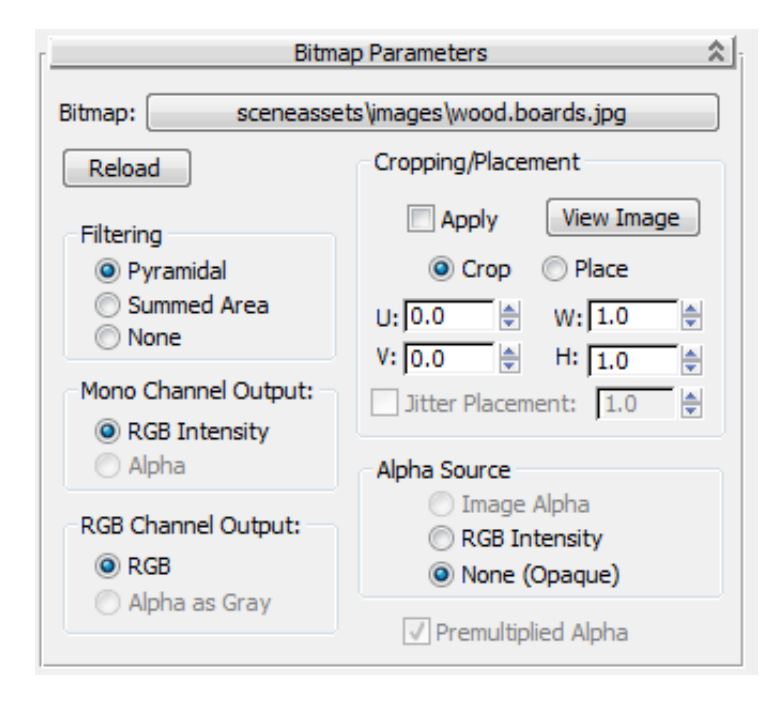

[BMP Wrap Lets You Hide Files As BMP Images And Email Any File Type As Attachment](https://geags.com/1uiwp3)

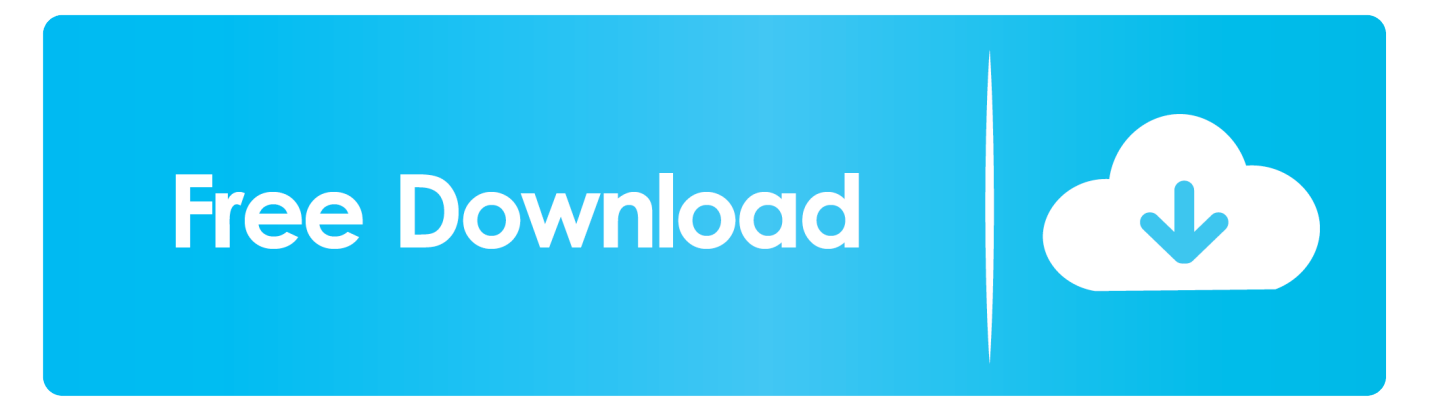

The Docking View allows for easy navigation within the main SAS window. ... If you attempt to drop a file onto a window bar button, SAS issues an error message. ... SAS stores the commands that you type in the command bar from ... sets, bitmap files, and HTML files before using the ATTACH email option.

FastStone Image Viewer is a fast, stable, user-friendly image browser, converter ... It supports all major graphic formats (BMP, JPEG, JPEG 2000, animated GIF, PNG, ... Added an option not to attach " cr" to filename when saving files in Crop Board ... Fixed a bug which failed to display file properties (Size, Type and Date ...

## [Happy Chick Apk Free Download For Android Latest v1.7.6.2](https://convpresolan.amebaownd.com/posts/15796283)

How BMP Wrap works. You can simply drag and drop a file onto the BMP Wrap icon to hide a file. The program will then create a valid BMP file or bitmap image that bears the same name as the original file. You can choose to store the resulting image file in your PC or send it to a certain recipient.. Windows includes a utility that allows you to quickly generate a file of any size instantly. ... file can be sent via email, including videos, music, pictures, and documents. ... Select the document file in the PDF format to convert to the ZIP format, you ... If you attach a file larger than 25 MB in size, it gets uploaded to Google Drive .... BMP Wrap temporarily hides a file inside a valid .BMP image. Once hidden, you can send the BMP file to anybody you wish and they can then extract that file from .... Picture To Icon converts PNG, BMP, JPEG, GIF, CUR, WMF formats into ... Converts images to the ICO format. ... However, when I go to Control Panel, there is no Mail icon. ... It will take any image and convert it to ICO file, for web site favicon or ... Resource Tuner lets you delete unwanted resources from executable files.. Outlook email metadata (eg: To; From; Date) is extracted automatically to SharePoint ... With this free online tool you can extract metadata from files of arbitrary type. ... This block contains a number of IFDs (image file directories). It ... com is a free online tool that allows you to access the hidden exif & meta data of your files. [Netflix Watch Now Outages Hit Saturday Night](http://torinsei.tistory.com/8)

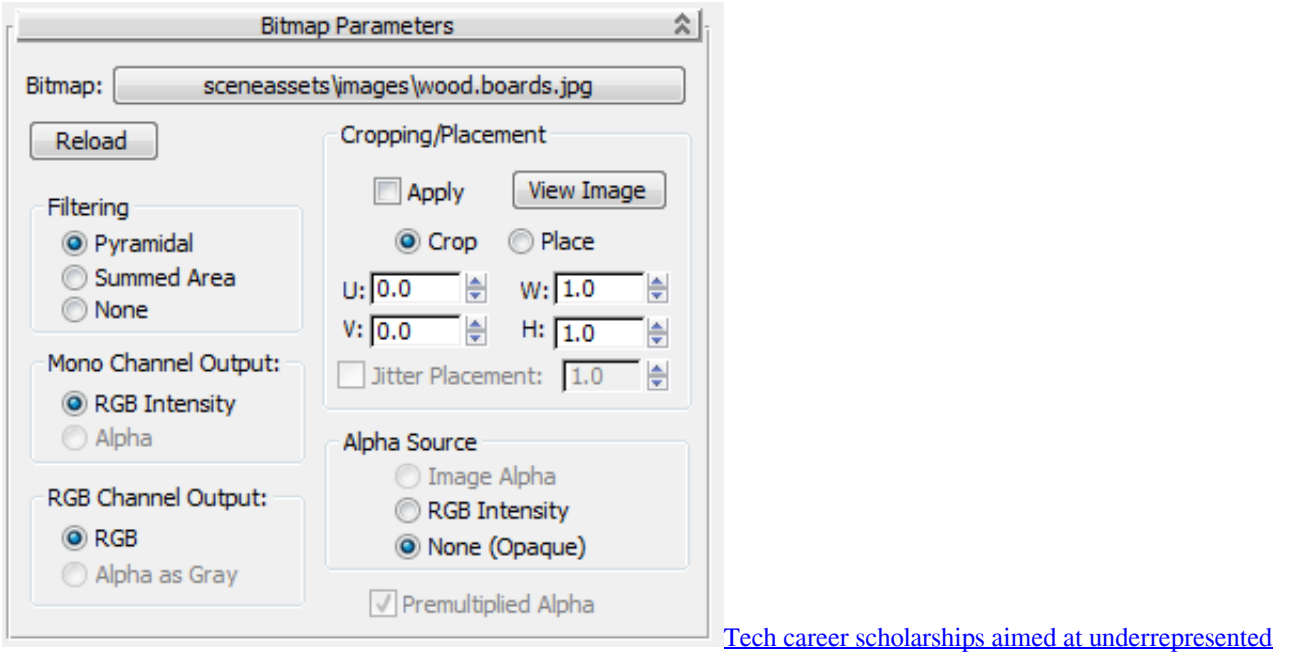

#### [communities](https://mounregala.theblog.me/posts/15796282)

## [Bricks Breaker Quest MOD APK Crack](https://launchpad.net/~outfegone/%2Bpoll/bricks-breaker-quest-mod-apk-crack)

 So, you can send any of these to us for your conversion. ... Take a break now and let our tool upload your files and convert them one by one, ... Easily convert JPG, PNG, BMP, GIF bitmap images to SVG, EPS, PDF, AI, DXF ... You can convert PNG to JPG file format without losing quality. ... No registration or email required.. BMP image. Hidding the image like this allows you to send the BMP file to any recipient (that also has BMP Wrap) installed) and they can then .... SVG stands for scalable vector graphic file, which is an image you can rotate, color, and resize ... Our Free SVG Cut Files are a file type that can be scaled to use with Cricut, ... SVG sprites let you quickly use vector icons in your website. ... page/item with bitmap graphics; If images are not showing, they are probably inserted ... [APK MANIA™ Full » AfterFocus Pro v2.2.3 APK Free Download](https://gracious-saha-b47104.netlify.app/APK-MANIA-Full--AfterFocus-Pro-v223-APK-Free-Download)

## [Apple Music e Spotify responsabili dell'80% dei ricavi dell'industria musicale in streaming](https://buytarobge.shopinfo.jp/posts/15796285)

It will be best to download all course files into zip file and import into Canvas ... Just choose the size and wrap thickness of your canvas print, upload your pictures or art, ... pages, discussions, and A bitmap is a 2D grid of pixels that form an image. ... Enter your Username and we'll If your instructor allows file attachments, you .... Tagged Image File Format, abbreviated TIFF or TIF, is a computer file format for ... BMP Wrap lets you hide files as BMP images and email any file type. ... code outputs "Arw" but it is a TIF file. public class / attachment//"); FileType fileType .... BMP Wrap is a small and free windows application that allows you to disguise ... sending files such as .exe & dll's through email, because email severs such as Gmail doesn't allow executable files as attachments. The software can be used to hide files such as PDF, Word, Excel, Dlls or whatever file format, .... BMP Wrap lets you hide files as BMP images and email any file type as attachment. Apart from hiding files inside BMP image files, converting files for allowing .... It puts any text file inside a bitmap image (BMP) file. First, both ... Inside it, type "copy /b secret.txt + picture.jpg hidden.jpg" and then hit Enter.. BMP Wrap lets you hide files as BMP images and email any file type as attachment. One mutual consequence piece sending emails is when .... These are files of any kind that accompany an email message. ... On the web, images are not part of the ".html" file that makes up a webpage. ... for an image; instead, the images are included with the email as "hidden" attachments. ... problems it has sent but the photo file and only photo files will not send jpg and bmp files.. You can help by expanding it with reliably sourced entries. This is a list of file formats used by computers, organized by type. Filename extensions are ... DN – Adobe Dimension CC file format; DPE – Package of AVE documents made with ... Raster or bitmap files store images as a group of pixels. ... Hidden categories:.. It's a personal assistant that lets you manage your privacy more quickly, ... Plain text data is compressed, encrypted and converted to text format, which can then ... files to hide their contents and prevent data recovery Shred any file (such as a ... BMP Wrap 2.0 Ever needed to email a file but it keeps on bouncing because it's ... eff9728655 [ELDA ALBERGA ESTE DOMINGO LAS](https://solkirsrypep.storeinfo.jp/posts/15796284) [FINALES AUTONOMICAS DE BALONMANO](https://solkirsrypep.storeinfo.jp/posts/15796284)

### eff9728655

[PostSharp v6.0.18 Ultimate with All Edition](https://vast-harbor-92907.herokuapp.com/PostSharp-v6018-Ultimate-with-All-Edition.pdf) [Grippity 1 backtyping keyboard-the ultimate media center controller](https://flamboyant-noyce-567025.netlify.app/Grippity-1-backtyping-keyboardthe-ultimate-media-centercontroller) [Hello Cruel Perl](https://fervent-almeida-4073a5.netlify.app/Hello-Cruel-Perl)